# МИНОБРНАУКИ РОССИИ

# Федеральное государственное бюджетное образовательное учреждение высшего образования "Пермский государственный национальный исследовательский университет"

# Кафедра ботаники и генетики растений

Авторы-составители: Данилова Мария Александровна Васильева Юлия Сергеевна

# КОМПЬЮТЕРНЫЕ ТЕХНОЛОГИИ В ЭКОЛОГИИ И ПРИРОДОПОЛЬЗОВАНИИ Рабочая программа дисциплины Код УМК 81452

Утверждено Протокол №8 от «17» марта 2020 г.

Пермь, 2020

## 1. Наименование дисциплины

Компьютерные технологии в экологии и природопользовании

## 2. Место дисциплины в структуре образовательной программы

Дисциплина входит в вариативную часть Блока « М.1 » образовательной программы по направлениям подготовки (специальностям):

Направление: 05.04.06 Экология и природопользование направленность Биоразнообразие и охрана природы

### 3. Планируемые результаты обучения по дисциплине

 В результате освоения дисциплины Компьютерные технологии в экологии и природопользовании у обучающегося должны быть сформированы следующие компетенции:

05.04.06 Экология и природопользование (направленность : Биоразнообразие и охрана природы)

 ОПК.2 способность применять современные компьютерные технологии при сборе, хранении, обработке, анализе и передаче географической информации и для решения научно-исследовательских и производственно-технологических задач профессиональной деятельности

 ПК.4 способность использовать современные методы обработки и интерпретации экологической информации при проведении научных и производственных исследований

# 4. Объем и содержание дисциплины

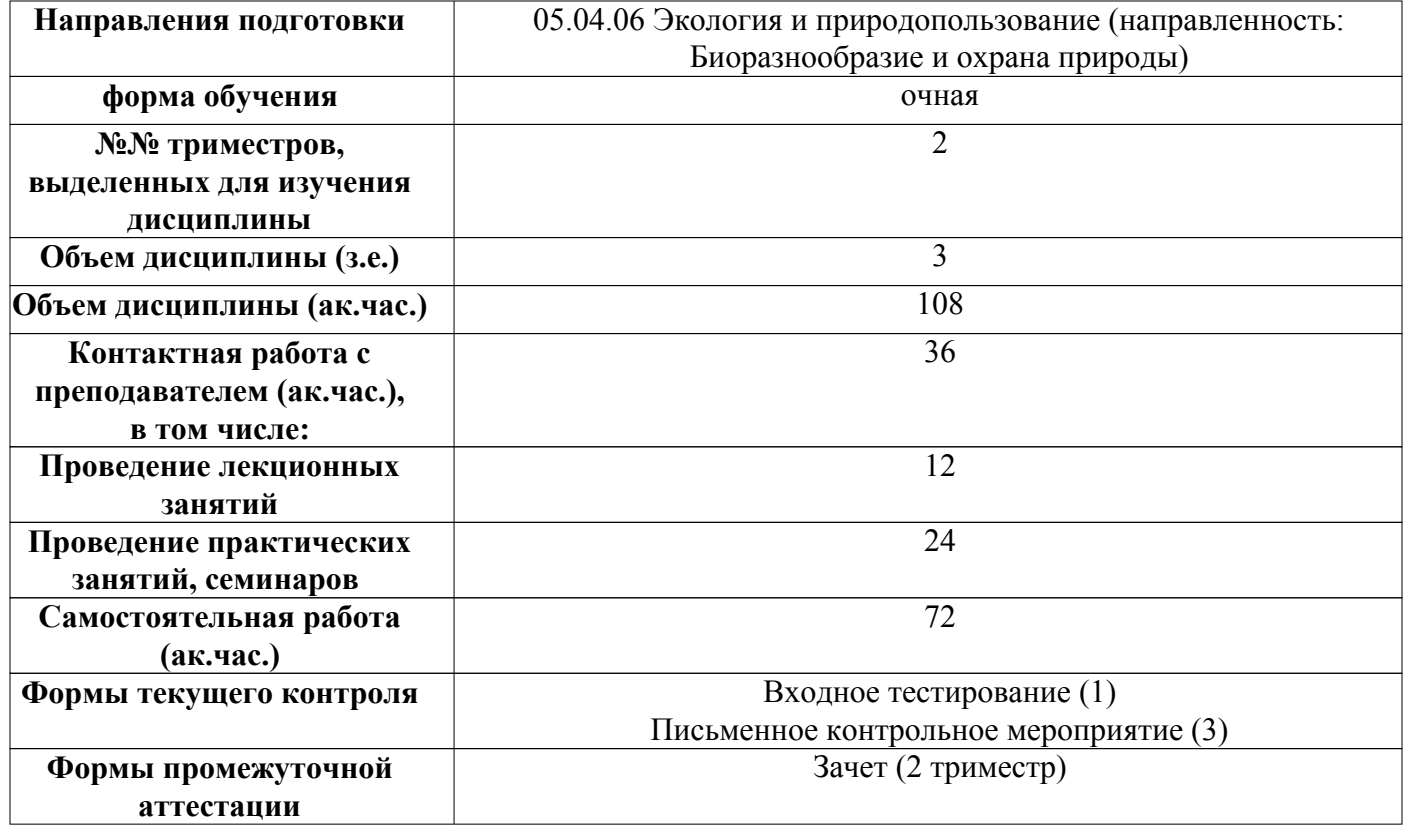

#### 5. Аннотированное описание содержания разделов и тем дисциплины

## Компьютерные технологии в экологии и природопользовании. Первый семестр

#### Вычислительные и информационные технологии в экологии

Методы сбора, обработки и передачи данных для получения информации о новом качестве объекта, процесса, явления. Численные методы обработки экспериментальных данных. Распознавание образов. Кластеризация. Организация параллельных вычислений. Организация распределенных вычислений. Получение и обработка данных. Разработка эффективных методов интегрирования знаний и получения на их основе новых знаний. Разработка методов извлечения знаний из выборок многомерных данных и временных рядов. Разработка методов оценки полноты данных.

Методы компьютерной обработки данных эксперимента. Планирование экспериментов для получения необходимых данных для моделирования экологических процессов.

#### Визуализация экологических знаний

#### Проблема визуализации знаний

Стандартные компьютерные технологии анализа и обработки графической информации. Базовые компьютерные технологии работы с пространственно-распределенной информацией (ввод и отображение). Понятие компьютерной графики. Растровое и векторное представление графических изображений, возможности мультимедиа. Современное состояние и возможности программных средств выполнения анализа и моделирования в экологии и природопользовании. Методы и технологии сбора, систематизации и целенаправленной обработки пространственной информации.

#### Основы работы с векторной графикой, применение векторной графики в экологии и природопользовании

Основные понятия векторной графики. Создание и редактирование графических изображений в CorelDRAW. Основные приемы работы. Инструменты. Основы работы с объектами. Методы упорядочивания и объединения объектов. Сохранение и загрузка изображений в CorelDRAW. Закраска рисунков. Градиентная заливка. Типы и применение градиентов. Эффект объема и перетекания. Работа с текстом.

### Основы работы с растровой графикой, применение растровой графики в экологии и природопользовании

Создание и редактирование графических изображений в Adobe Photoshop. Работа с выделенными областями. Маски, каналы. Основы работы со слоями. Основы коррекции цвета и тона. Ретуширование изображений: повышение резкости изображений, удаление мелких дефектов, осветление, затемнение.

#### Анализ данных и визуализация результатов в R-studio

Задачи вычислительной экологии: построение экологических моделей, включая разведывательные и прогностические, статистическое исследование популяций и сообществ, количественная описательная экология. Моделирование экосистем. Модели региональных и локальных экосистем.

Геоинформаицонные системы. Модели глобального развития. Модели массопереноса в природных экосистемах. Математические модели экосистем как основа экологического прогноза.

Эколого-экономические модели. Математическое моделирование процессов в различных компонентах экосистем. Математическое моделирование искусственных экосистем. Модели взаимодействия экосистем. Модели круговорота веществ. Модели замкнутых экосистем. Теория подобия экосистем.

#### 6. Методические указания для обучающихся по освоению дисциплины

 Освоение дисциплины требует систематического изучения всех тем в той последовательности, в какой они указаны в рабочей программе.

 Основными видами учебной работы являются аудиторные занятия. Их цель - расширить базовые знания обучающихся по осваиваемой дисциплине и систему теоретических ориентиров для последующего более глубокого освоения программного материала в ходе самостоятельной работы. Обучающемуся важно помнить, что контактная работа с преподавателем эффективно помогает ему овладеть программным материалом благодаря расстановке необходимых акцентов и удержанию внимания интонационными модуляциями голоса, а также подключением аудио-визуального механизма восприятия информации.

Самостоятельная работа преследует следующие цели:

– закрепление и совершенствование теоретических знаний, полученных на лекционных занятиях;

 - формирование навыков подготовки текстовой составляющей информации учебного и научного назначения для размещения в различных информационных системах;

 - совершенствование навыков поиска научных публикаций и образовательных ресурсов, размещенных в сети Интернет;

- самоконтроль освоения программного материала.

 Обучающемуся необходимо помнить, что результаты самостоятельной работы контролируются преподавателем во время проведения мероприятий текущего контроля и учитываются при промежуточной аттестации.

 Обучающимся с ОВЗ и инвалидов предоставляется возможность выбора форм проведения мероприятий текущего контроля, альтернативных формам, предусмотренным рабочей программой дисциплины. Предусматривается возможность увеличения в пределах 1 академического часа времени, отводимого на выполнение контрольных мероприятий.

 Процедура оценивания результатов обучения инвалидов и лиц с ограниченными возможностями здоровья по дисциплине предусматривает предоставление информации в формах, адаптированных к ограничениям их здоровья и восприятия информации.

 При проведении текущего контроля применяются оценочные средства, обеспечивающие передачу информации, от обучающегося к преподавателю, с учетом психофизиологических особенностей здоровья обучающихся.

### 7. Перечень учебно-методического обеспечения для самостоятельной работы обучающихся по дисциплине

При самостоятельной работе обучающимся следует использовать:

– конспекты лекций;

 – литературу из перечня основной и дополнительной учебной литературы, необходимой для освоения дисциплины (модуля);

– текст лекций на электронных носителях;

 – ресурсы информационно-телекоммуникационной сети "Интернет", необходимые для освоения дисциплины;

 – лицензионное и свободно распространяемое программное обеспечение из перечня информационных технологий, используемых при осуществлении образовательного процесса по дисциплине;

– методические указания для обучающихся по освоению дисциплины.

## 8. Перечень основной и дополнительной учебной литературы

## Основная:

1. Данилова М. А.,Васильева Ю. С.,Красильников В. П. Компьютерные технологии в экологии и природопользовании:учебное пособие для студентов, обучающихся по направлению подготовки магистров "Экология и природопользование"/М. А. Данилова, Ю. С. Васильева, В. П. Красильников; под общ. ред. М. А. Даниловой.-Пермь:ПГНИУ,2018, ISBN 978-5-7944-3223-7.-174.-Библиогр.: с. 171- 173 https://elis.psu.ru/node/560149

2. Колошкина, И. Е. Компьютерная графика : учебник и практикум для вузов / И. Е. Колошкина, В. А. Селезнев, С. А. Дмитроченко. — 3-е изд., испр. и доп. — Москва : Издательство Юрайт, 2020. — 233 с. — (Высшее образование). — ISBN 978-5-534-12341-8. — Текст : электронный // ЭБС Юрайт [сайт]. https://www.urait.ru/bcode/447417

## Дополнительная:

1. Зинюк, О. В. Компьютерные технологии. Часть 1. Обработка растровых изображений : учебное пособие / О. В. Зинюк. — Москва : Московский гуманитарный университет, 2011. — 80 c. — ISBN 978- 5-98079-683-9. — Текст : электронный // Электронно-библиотечная система IPR BOOKS : [сайт] http://www.iprbookshop.ru/8608

2. Зинюк, О. В. Компьютерные технологии. Часть 2. Обработка векторных изображений : учебное пособие / О. В. Зинюк. — Москва : Московский гуманитарный университет, 2011. — 96 c. — ISBN 978- 5-98079-684-6. — Текст : электронный // Электронно-библиотечная система IPR BOOKS : [сайт]. http://www.iprbookshop.ru/8609

## 9. Перечень ресурсов сети Интернет, необходимых для освоения дисциплины

 https://inkscape.org/ru/ Векторный редактор Inkscape http://vectorpaint.yaks.co.nz/ on-line векторный редактор Vector Paint https://online-fotoshop.ru/ online растровый редактор fotoshop

# 10. Перечень информационных технологий, используемых при осуществлении образовательного процесса по дисциплине

 Образовательный процесс по дисциплине Компьютерные технологии в экологии и природопользовании предполагает использование следующего программного обеспечения и информационных справочных систем:

презентационные материалы (слайды по темам лекционных и практических занятий);

- доступ в режиме on-line в Электронную библиотечную систему (ЭБС)

- доступ в электронную информационно-образовательной среду университета.

Перечень необходимого лицензионного и (или) свободно распространяемого программного обеспечения:

1) офисный пакет приложений (текстовый процессор, программа для подготовки электронных презентаций);

2) программа демонстрации видеоматериалов (проигрыватель);

3) приложение, позволяющее просматривать и воспроизводить медиаконтент PDF-файлов.

Программы специального назначения:

Программа векторной графики - InkScape

Программа растровой графики - Gimp

Программы для анализа данных и визуализации результатов - R-Studio

Программы для статистической обработки данных - Stadia-8.0

 При освоении материала и выполнения заданий по дисциплине рекомендуется использование материалов, размещенных в Личных кабинетах обучающихся ЕТИС ПГНИУ (student.psu.ru).

 При организации дистанционной работы и проведении занятий в режиме онлайн могут использоваться:

система видеоконференцсвязи на основе платформы BigBlueButton (https://bigbluebutton.org/).

 система LMS Moodle (http://e-learn.psu.ru/), которая поддерживает возможность использования текстовых материалов и презентаций, аудио- и видеоконтент, а так же тесты, проверяемые задания, задания для совместной работы.

система тестирования Indigo (https://indigotech.ru/).

## 11. Описание материально-технической базы, необходимой для осуществления образовательного процесса по дисциплине

Для проведения лекционных занятий необходима учебная аудитория, оснащенная специализированной мебелью, демонстрационным оборудованием (проектор, экран, компьютер/ноутбук) с соответствующим программным обеспечением, меловой (и) или маркерной доской.

Для проведения практических занятий необходим компьютерный класс, оснащенный персональными ЭВМ. Состав аппаратных и программных средств представлен в паспорте компьютерного класса.

Для самостоятельной работы необходимы помещения Научной библиотеки ПГНИУ. Помещения Научной библиотеки ПГНИУ, обеспечивают доступ к локальной и глобальной сетям.

Для проведения мероприятий текущего контроля и промежуточной аттестации, групповых и индивидуальных консультаций необходим компьютерный класс, оснащенный персональными ЭВМ. Состав аппаратных и программных средств представлен в паспорте компьютерного класса.

Помещения научной библиотеки ПГНИУ для обеспечения самостоятельной работы обучающихся:

 1. Научно-библиографический отдел, корп.1, ауд. 142. Оборудован 3 персональными компьютера с доступом к локальной и глобальной компьютерным сетям.

 2. Читальный зал гуманитарной литературы, корп. 2, ауд. 418. Оборудован 7 персональными компьютерами с доступом к локальной и глобальной компьютерным сетям.

 3. Читальный зал естественной литературы, корп.6, ауд. 107а. Оборудован 5 персональными компьютерами с доступом к локальной и глобальной компьютерным сетям.

 4. Отдел иностранной литературы, корп.2 ауд. 207. Оборудован 1 персональным компьютером с доступом к локальной и глобальной компьютерным сетям.

 5. Библиотека юридического факультета, корп.9, ауд. 4. Оборудована 11 персональными компьютерами с доступом к локальной и глобальной компьютерным сетям.

 6. Читальный зал географического факультета, корп.8, ауд. 419. Оборудован 6 персональными компьютерами с доступом к локальной и глобальной компьютерным сетям.

 Все компьютеры, установленные в помещениях научной библиотеки, оснащены следующим программным обеспечением:

Операционная система ALT Linux;

Офисный пакет Libreoffice.

Справочно-правовая система «КонсультантПлюс»

## Фонды оценочных средств для аттестации по дисциплине Компьютерные технологии в экологии и природопользовании

# Планируемые результаты обучения по дисциплине для формирования компетенции и критерии их оценивания

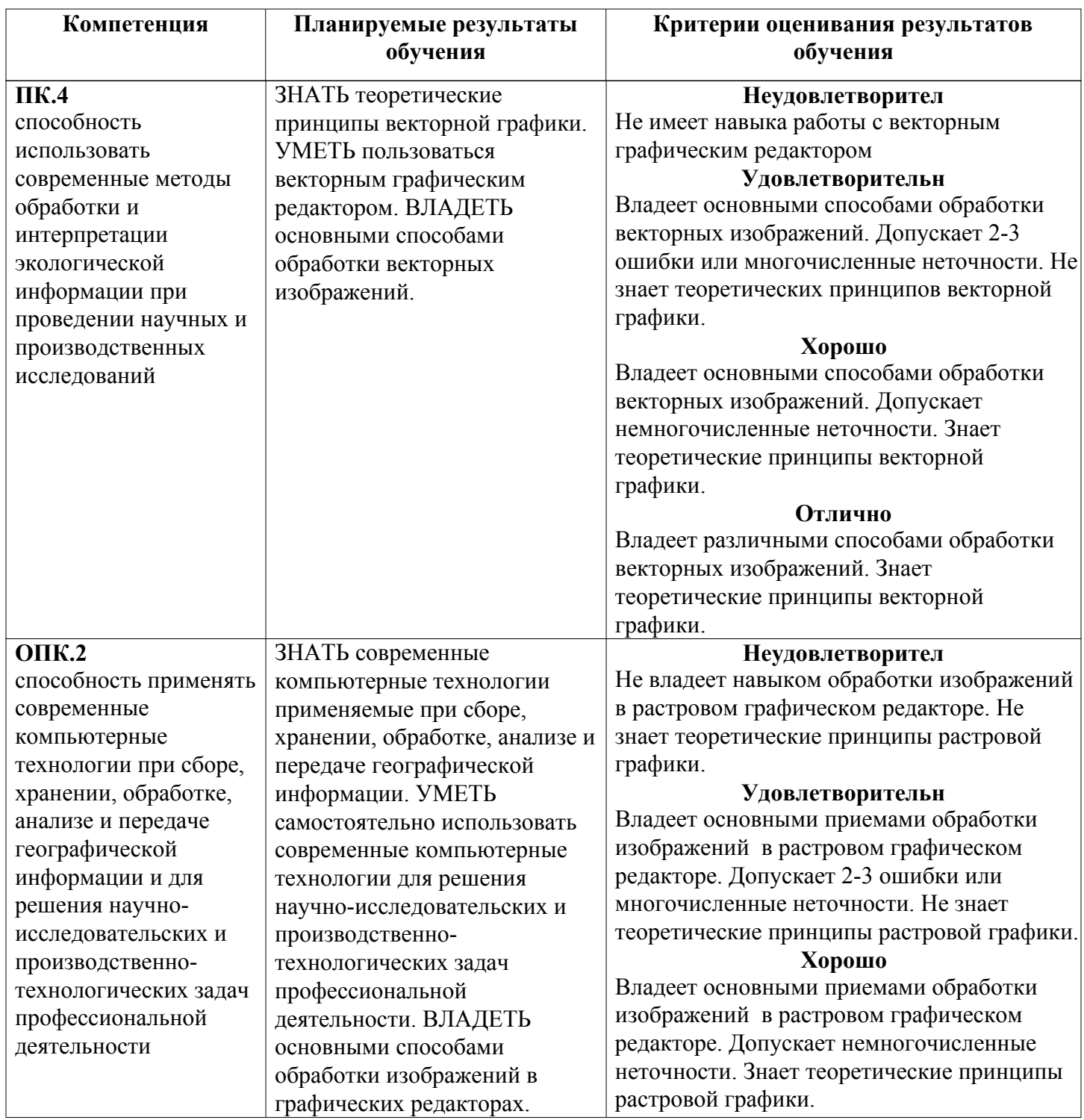

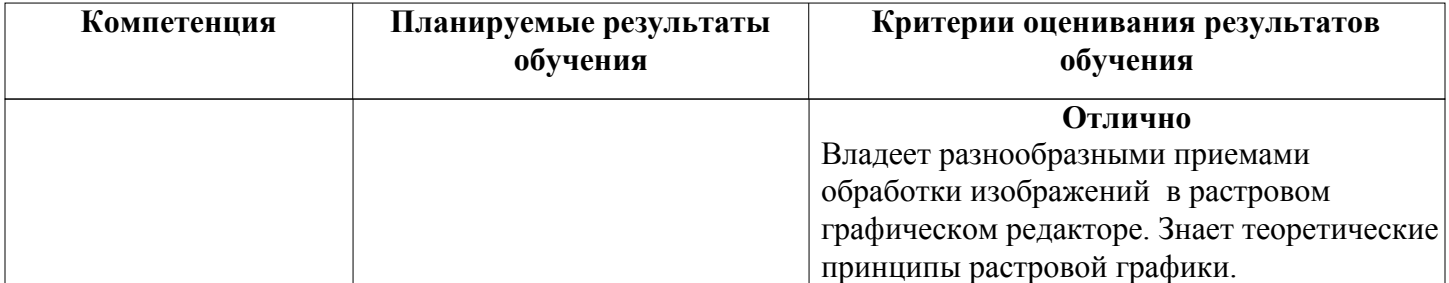

## Оценочные средства текущего контроля и промежуточной аттестации

Cхема доставки : 12/24/0/72 зачет

#### Вид мероприятия промежуточной аттестации : Зачет

Способ проведения мероприятия промежуточной аттестации : Оценка по дисциплине в рамках промежуточной аттестации определяется на основе баллов, набранных обучающимся на контрольных мероприятиях, проводимых в течение учебного периода. Максимальное количество баллов : 100

#### Конвертация баллов в отметки

«отлично» - от 81 до 100 «хорошо» - от 61 до 80 «удовлетворительно» - от 43 до 60 «неудовлетворительно» / «незачтено» менее 43 балла

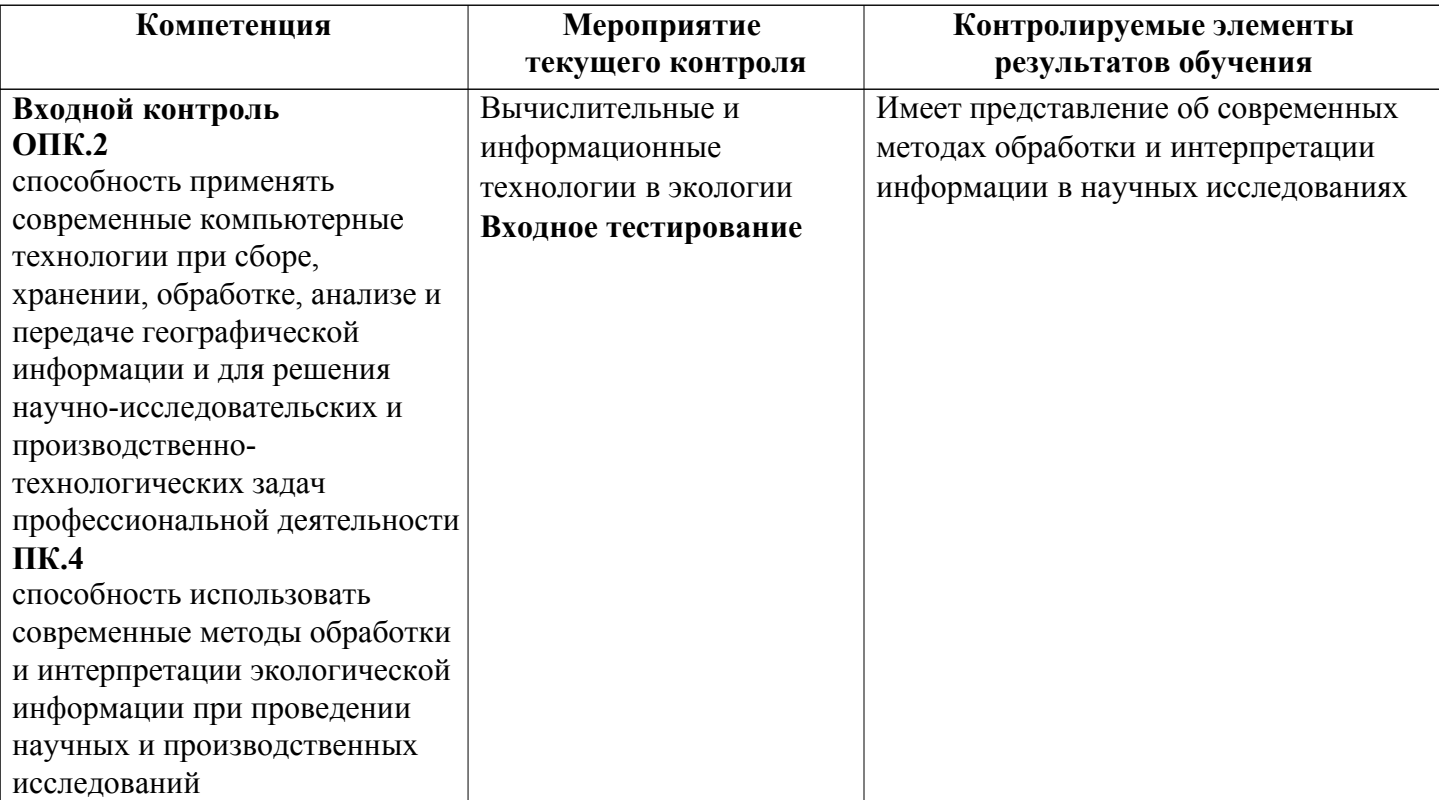

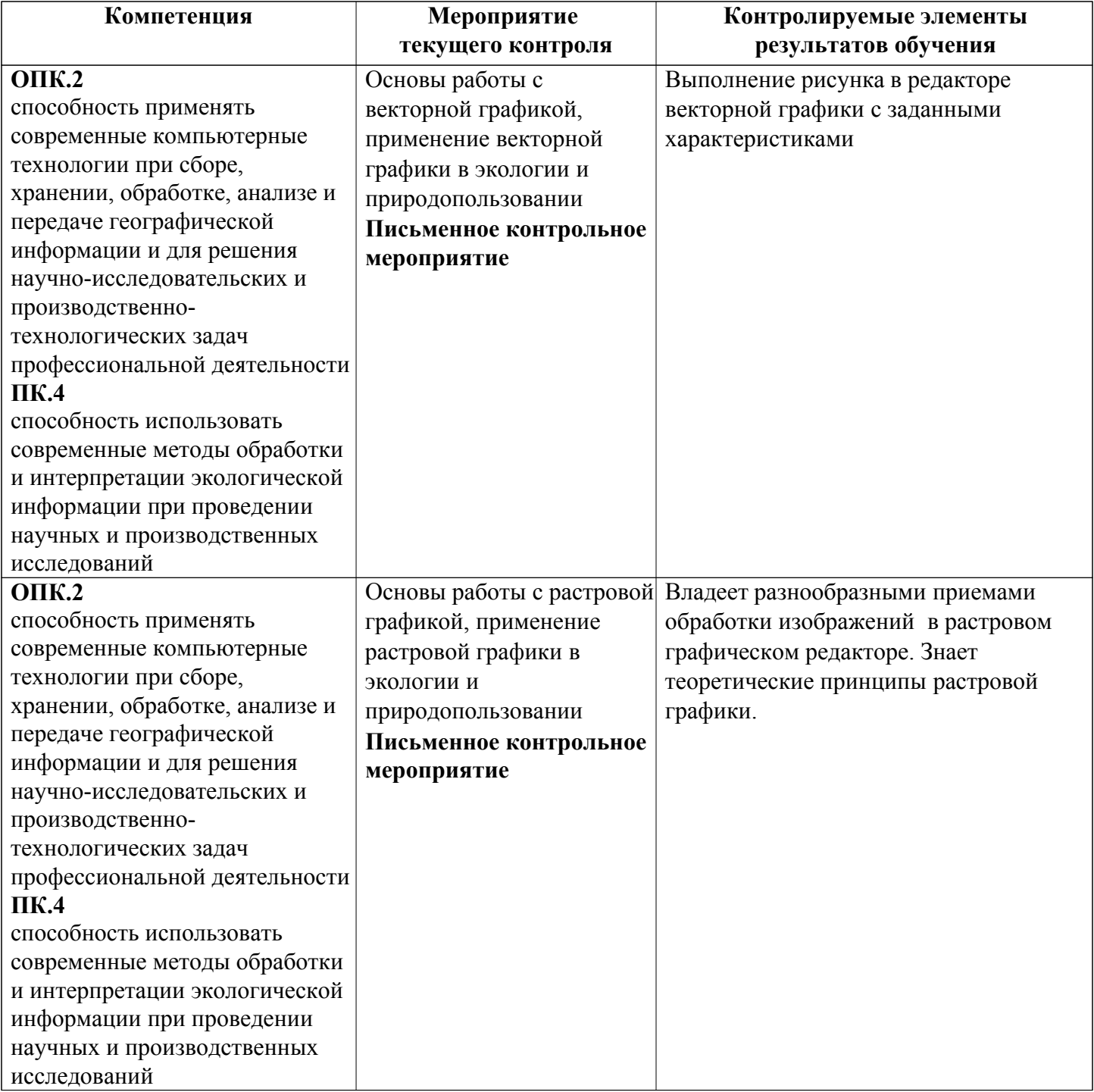

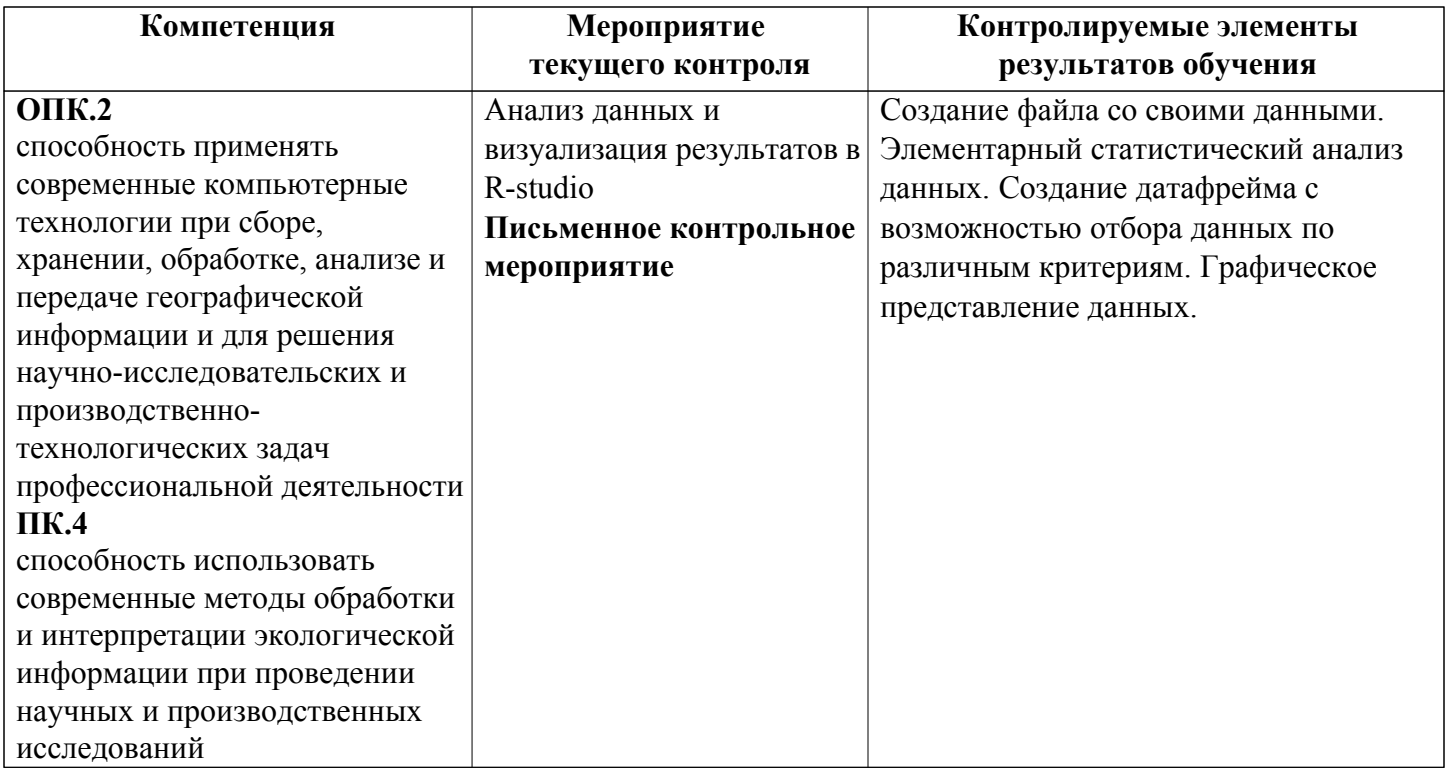

# Спецификация мероприятий текущего контроля

## Вычислительные и информационные технологии в экологии

Продолжительность проведения мероприятия промежуточной аттестации: 1 часа Условия проведения мероприятия: в часы аудиторной работы Максимальный балл, выставляемый за мероприятие промежуточной аттестации: 0

Проходной балл: 0

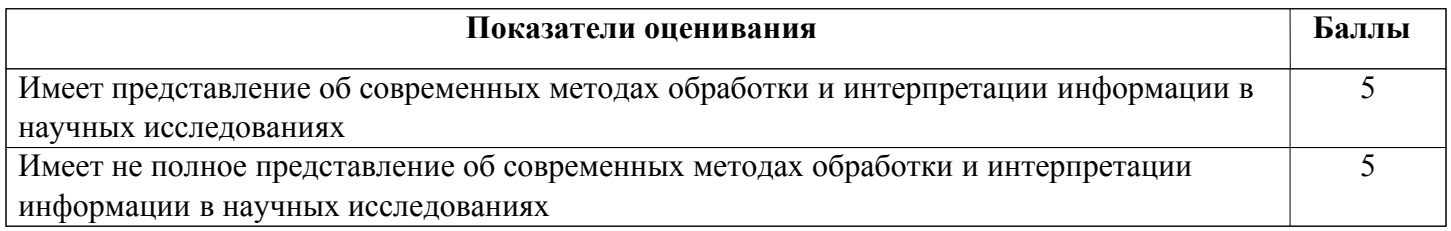

Основы работы с векторной графикой, применение векторной графики в экологии и природопользовании

Продолжительность проведения мероприятия промежуточной аттестации: 1 часа Условия проведения мероприятия: в часы аудиторной работы

Максимальный балл, выставляемый за мероприятие промежуточной аттестации: 30 Проходной балл: 13

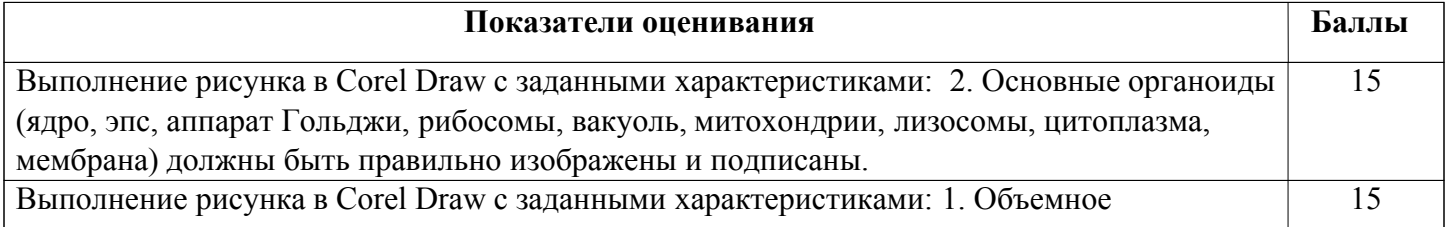

изображение клетки;

## Основы работы с растровой графикой, применение растровой графики в экологии и природопользовании

Продолжительность проведения мероприятия промежуточной аттестации: 1 часа Условия проведения мероприятия: в часы аудиторной работы

Максимальный балл, выставляемый за мероприятие промежуточной аттестации: 30 Проходной балл: 13

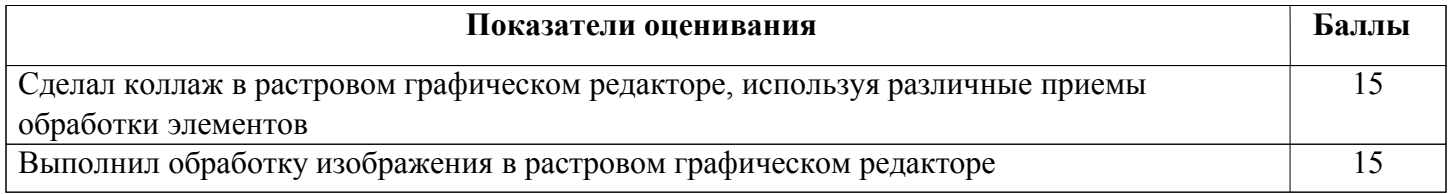

#### Анализ данных и визуализация результатов в R-studio

Продолжительность проведения мероприятия промежуточной аттестации: 1 часа

#### Условия проведения мероприятия: в часы аудиторной работы

Максимальный балл, выставляемый за мероприятие промежуточной аттестации: 40 Проходной балл: 17

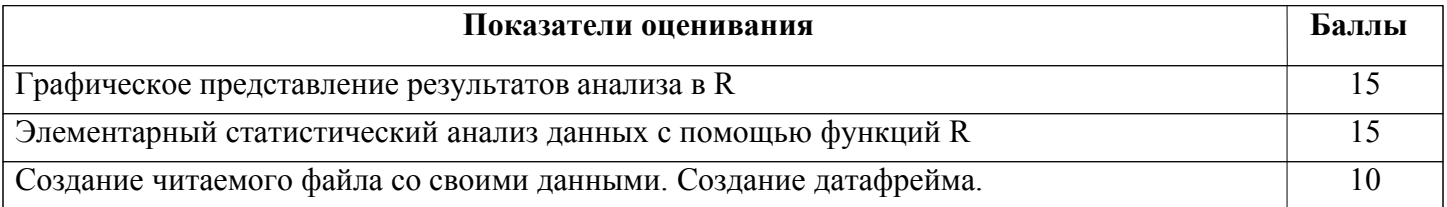